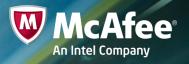

# Jenkins

**Griz Bates** 

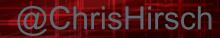

February 11, 2013

#### SAFE NEVER SLEEPS.

#### History

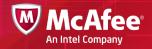

- Hudson was a popular alternative to CruiseControl in 2008
- Hudson was "owned" by Sun but they didn't trademark the name
- Once Oracle bought Sun, they claimed the name to Hudson
- Community rallied and forked Hudson into Jenkins
- Once that happened, the project took off and nobody has ever looked back.
- Don't believe me? Google for Hudson and Google for Jenkins.
- http://jenkins-ci.org/

#### 

#### License

- MIT
- <u>http://opensource.org/licenses/MIT</u>
  - Open, permissive,

#### Uses

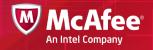

- Continuous Build Build your project on EACH CHECKIN
- Continuous Testing Run through unit tests on **EACH CHECKIN**
- Continuous Release Run through integration tests and possibly push to production on EACH CHECKIN

## **Continuous Integration**

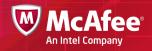

- Continuous integration (CI) is the practice, in <u>software engineering</u>, of merging all developer workspaces with a shared mainline several times a day.
- http://en.wikipedia.org/wiki/Continuous\_integration

## **Continuous Deployment**

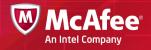

http://en.wikipedia.org/wiki/Continuous\_delivery

### Plugins

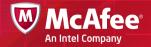

- http://wiki.jenkins-ci.org/display/JENKINS/Plugins
- Must Have Plugins
  - Chuck Norris
  - Beer Plugin
  - Emotional Jenkins Plugin
  - Lava Lamp
  - Leader Board
  - Sonar

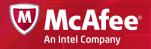

#### Reporting

- Graphs can show pretty much anything
- Build Failures
- Code Coverage
- LOC Change (Sonar)

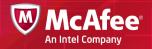

## I'm sold! Now What?

- Need to install
- Bring up the UI
- Create your project and you're off!

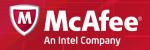

#### Installation

/etc/yum.repos.d/jenkins.repo [jenkins] name=Jenkins baseurl=http://pkg.jenkins-ci.org/redhat gpgcheck=1

- yum install jenkins
- Updates are done though the GUI after that

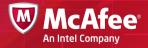

[web] description = Web Services contact = A Developer <A\_Great\_Developer@mcafee.com>

#### [hooks]

pretxnchangegroup.PhpSyntax = /home/local/hg/hooks/phplint changegroup.jenkins = /home/local/hg/hooks/build-ci -b -u http:// jenkins.mcafeesaas.com:8080 multiPlatformBuilder project=webService

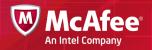

#### **Creating a Project**

- Can be GUI driven or CLI/API
- Choose your CM tool
- Choose your build trigger
- http://wiki.jenkins-ci.org/display/JENKINS/Building+a+software+project

### **Jenkins** API

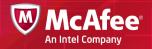

- Retrieve Information from Jenkins
- Trigger a new build
- Create/Copy Jobs
- http://wiki.jenkins-ci.org/display/JENKINS/Remote+access+API

#### Integrating your New Pi

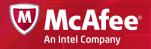

- Grab your Pi's and lets get crackin'
- Lava Lamp Notifier
- Stop Light Notifier
- Literally 100's more

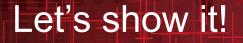

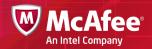

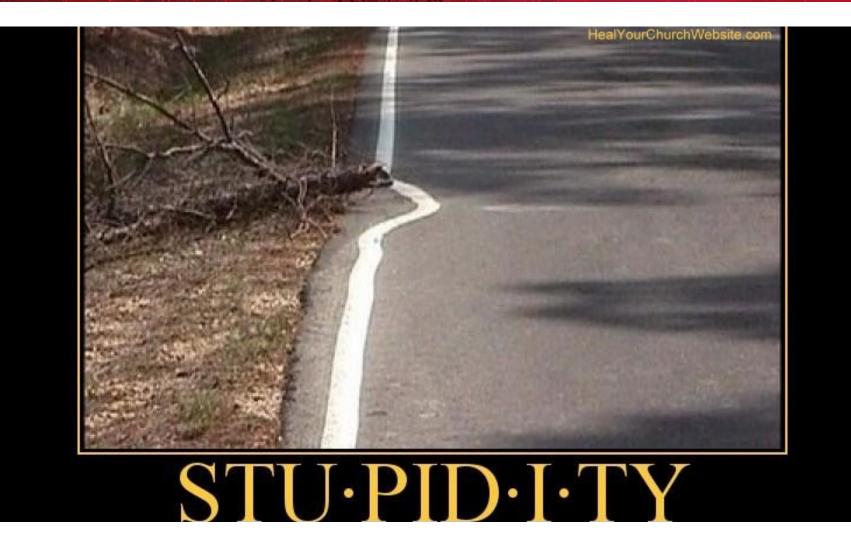

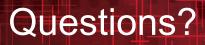

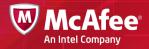